# $\triangle$  Glancida Publication cince 1985 Glenside Color Computer Club A Glenside Publication since 1985

Your Voice in the CoCo Comunity

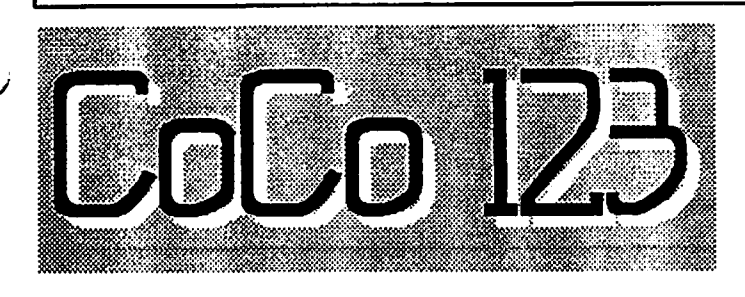

*January,* 1996 Volume XVI, Number 1

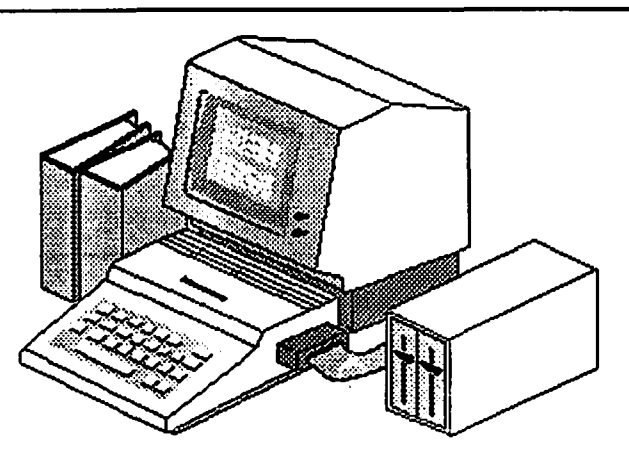

### **The Ex-President's /term by Eddie** Kuns

EXTE FIRST PROFINE THE UPPER STATE ISSUE OF OUR NEWSLET IN 1969. The politicians and hanny new year! I am handing '96. I hope everyone had wonderful and safe holidays. and happy new year! I am handing the reins over to Rob Gibons next week. so I would like to use this last column to express my gratitude at being the president of Glenside for the past year. I appreciate the trust put in me. I wish Rob the best, and will be behind the scenes helping where I can.

I learned a lot about delegation during the last year  $-$  it takes more time than I thought it would. I couldn't have kept the club going without the hard work. dedication, and love of so many other club members; I couldn't have done it myself. So thank you, everyone who helped, those of you who wrote, who showed up at meetings...it's the club members who make it worth while. Special thanks to Tony. who called to remind me when necessary duties slipped my mind. (Editor's note: Tony's **good at** that.)

And I'm not going away! Although I will not be club president this year. I am still an officer. and I will still be Involved as much as I can. You'll see me again at the 'fest this year-smile when I point my camera your direction! :) (Photography has become *my* \*second\* most expensive hobby in the last year. Guess which one is first?) And I miss the occasional meeting. remember I'm trying to graduate. but I am not going away.

At the December club meeting. we held elections for 1996 club officers. I would like to congratulate all of the new officers: **President:** Rob Gibons

 $\cup$ 

Vice President: *Tony* Podraza. Eddie Kuns, and Sheryl Edwards

Secretary: Paul Knudsen

Treasurer: George Schneeweiss

Plans for the  $CoCo$  fest in April continue  $$ we hope to have another wonderful show, and hope to see all the familiar friends and new faces as well. Until then, take care and best wishes.

While I am speaking about the 'fest, I would like to remind you all that this club only goes as far as its members help it do so. By this, I mean we need to hear from club members about what they want the club to do, and without the involvement of club members in club activities (planning and staffing club events, helping with the newsletter, showing up at meetings and voting at elections, etcetera), the club will not go on. Please consider offering to help. If your time is limited, then we may be able to find a task that fits your limits. The more people who are involved, the less time each person will need to offer.

A final reminder ... the Chicagoland area will gain two new area codes in 1996. The (708) area code will spilt into (708), (630), and (847). I imagine this is happening elsewhere in the United States as well, so if your area code changes, please do let us know. (AND tell the Editor, especially *you* OFFICERS!)

Thank you, everyone, and best wishes for **1996.** 

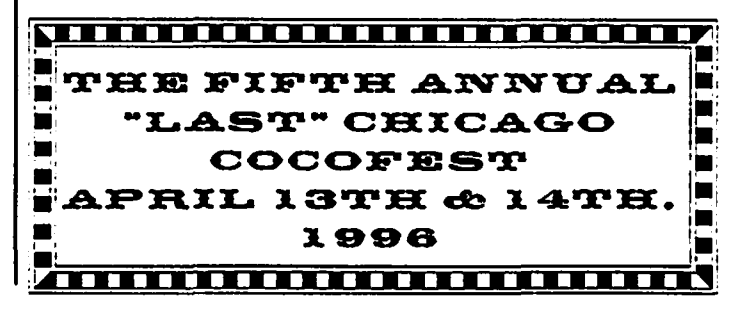

#### CoCo 123 Information

The Glenside Color Computer Club of Illinois is a not-for-profit organization whose members share an interest in the Tandy Color Computer \* The CoCo 123 is the official newsletter of the Glenside Color Computer Club. The Glenside Color Computer Club of Illinois has no affiliation with Radio Shack s and/or the Tandy Corporation 1. The opinions expressed by the authors of the articles contained within this newsletter do not necessarily reflect the opinions of the Editor, the Executive Officers, or the actual club membership

We are committed to publishing a minimum of four issues and a maximum of twelve issues per calendar year. For a fee of \$15.00, for January through December, you can become a GCCC member with full membership privileges. Send your dues to:

> **GEORGE SCHNEEWEISS RR#2 Box 67** Forrest, IL 61741-9629

Here is a list of the 1996 Executive Officers and how to contact them. The club has four strong SIGs. Tandy Color Computer 1, 2, 3, and OS-9. If you have questions concerning these computers or OS-9 call one of these officers.

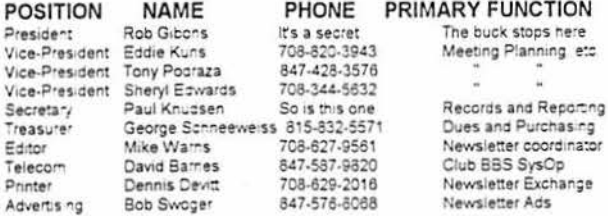

#### CoCo 123 Contributions

If you would like to contribute an article, upload a file to the Newsletter Submissions section of the Glenside's Cup of CoCo BBS. Ditto for ads and news about your group. Please include a name and an address or phone number. If you would rather submit your article on diskette, they can be accepted in ASCII form and unformatted in the following formats:

> RS-DOS 5-1/4" SSDD, 35 tracks 5-1/4" SSDD, 35 tracks  $OS-9$ MS-DOS Any standard format

Mail your articles to:

#### **Mike Warns** 31 South Edgewood Avenue Lombard, IL 60148

Submission deadline for the CoCo 123 is the 15th of each month. Articles submitted after the deadline will appear in the next issue.

#### CoCo 123 Newsletter Exchange

The Glenside Color Computer Club of Illinois is pleased to exchange newsletters with other Color Computer or OS-9 user groups at no charge. Send your newsletter to:

> **Dennis Devitt** 21 W 144 Canary Road Lombard, IL 60148

#### **Reprint Policy**

If you desire to reprint any articles that appear here, please provide credit to the author and this newsletter.

We encourage your user group to copy this newsletter and distribute it at your regular meetings to your members free of charge as we believe that this will encourage better meeting attendance. If you are a user group that feels as we do, please let us know and send us your newsletter. We will then distribute it to our members and keep our attendance up.

#### **Glenside Club Meetings**

The Glenside Color Computer Club meets on the second Thursday of each month from 7:30 to 9:30 PM at the Glendale Heights Public Library. A social get-together always occurs afterward at the Springdale Restaurant.

Future meeting dates.

February 8, 1996 March 14, 1996

Mike Warns Editor: Design, layout, graphics:

**Walrus House Enterprises** 

A special tip o' the hat to Dave Barnes and BARSoft Publishing, whose masthead page has been, uh, more than an inspiration for this issue's

Copyright © 1996 Glenside Color Computer Club of Illinois and Michael T. Warns

These are your BBSs. Please support them.

Glenside CoCoRama BBS 847-587-9837 At Least 9600 Baud

SandV BBS 708-352-0948 **Really Fast Baud Rates** 

Glenside's Cup of CoCo 847-428-0436 **9600 Baud** 

> Chi-CoCo BBS 312-735-3355 14,400 Baud

**Glenside East** 847-632-5558 **9600 Baud** 

# Len Zielinski's One-Liner Practice safe eating--use condiments!

## **Meet the New President!**

### **by Robert Gibons**

Greetings to all members of Glenside Color Computer Club! I'm Robert Gibons, the new President of your club, and Eddie (our illustrious former President) wants me to tell you a little about myself. I was born in a log cabin and later moved to the great state of Illinois...no, sorry, that was some one else! Anyway I am from Illinois, born, raised and educated.

My first Color Computer was the first one in my local Radio Shack store, I had gone in, interested in a Model 1 to help me learn something about computers and programming and the clerk though I might be interested in this newer one. It was gray, had 4k of memory and worked with a tape recorder and TV (a color set If *you* had one) and seemed a better deal (I could add to it as my finances permitted). So taking a small loan (yes I actually had to finance that first purchase) I got it. My first monitor was a small black and white portable TY. Program and data storage was supplied by a tape recorder that had been used to record lectures at college. Soon 4k became 16 then 64. The tape drive was later replaced by first one then two disk drive. A color TY was added about the time the Color Computer 2 hit the stores. The "2" looked good, but not as good as actually seeing my work in COLOR!

 $\cup$ 

 $\cup$ 

My main interest was programming, first in BASIC. then assembly, and for that my old gray Coco did just fine. Adding and upgrading when I could afford it. eventually I assembled my present system, a 512k CoCo3 with a CMS Color Monitor and a 60 meg SCSI hard drive running under OS9 Level Ill

Over the years. support for and information about various systems has changed. At first support was through Radio Shack. Then various magazines, Hot Coco. Color Computer Magazine. Rainbow etc. When the last of the Rainbow sponsored Fests was held I decided it was at last time to join Glenside. I had known of Glenside from their booth at the Fests. but I

didn't think I had the time to attend meets and was reluctant to join just for the sake of joining. Now I felt I had to in order to keep in contact with other people still using the same type of system I used. Not joining until then was a major mistake. Here was a source of experience and information I had been missing out on. as well as a GREAT group of people that are now Friends. I have been an active member ever since and seldom miss a meeting.

My interest in computers formerly restricted to learning and bettering my skills as a programmer have been widened by the interests of other members and the various demos presented at the meetings. For this I thank you one and all. I have ended up using (and owning) other computers, I presently run the CoCo3 emulator one such system. but my first love (in computers) is still the CoCo.

*Brian introduced us to his MIDI/RS-232 port project in the March, 1995 issue.* Let's see...

# **What's News With the MIDI/RS-232 Port?**

### **by Brian Schubring**

Well it's been a fast moving year, with lots things happening. Atlanta '95 has come and gone, and Mike Carey & myself put on a MIDI seminar/show. featuring the CoCo 1, 2 & 3, and several different programs. It was really a good time with all the music and info that was presented by Mike Carey. What was really fun to do was to provide a sound system between Mike and myself that would rock the house. Two main HIGH POWER AMPS, one for the 5 speaker surround system, and the other for the SUB Speaker System. All in all, it provided all with great sound and a few raised eyebrows.

Since then I have finally figured out the addressing (with FEWER chips then I thought), so I can ADD the RS-232 port on the same

board as the MIDI-PAK and have it addressable as either T2, or T4 with just ONE jumper. Hopefully, I should have at least a prototype if not the actual boards available for the '96 Chicago. CoCoFEST. to be held in the Elgin Holiday Inn. The actual times & dates will be posted elsewhere in the newsletter and on BBS's around the country. Yeah, I know you've heard it before, but this time I have the time to do this thing and do it right.

Until next time ....

#### *Editor's Disclaimer:*

*I have no idea if the prices quoted in this* or *any other article are still accurate. Between my <ahem> leisurely publication schedule and the fact that nobody goes back and updates their submissions, well, suffice it to say that "prices are subject to change without notice."* 

# **October 1995 Board Meeting**

### **by Eddie Kuns**

Here **is a** "to do" list for the next 'fest, and names assigned. {\*) means discussion on this topic was delayed to the next BOD meeting. which is currently assigned to Saturday 18 Nov in Carpenterville at Tony's.

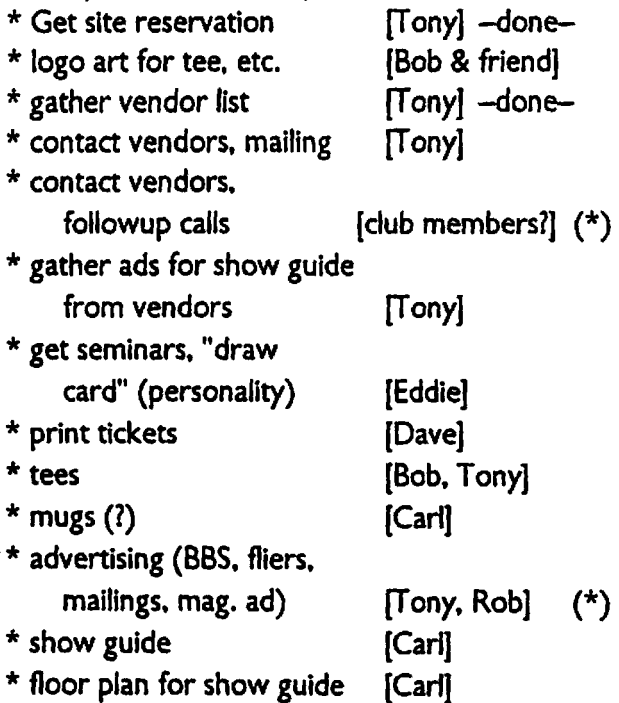

 $\begin{array}{c} \begin{array}{c} \begin{array}{c} \begin{array}{c} \end{array} \end{array} \end{array} \end{array}$ 

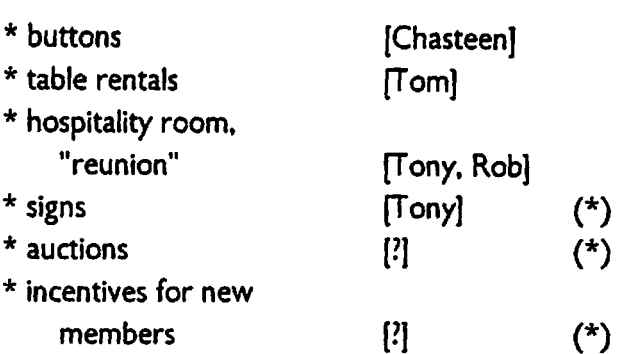

*n* 

Deadlines:

30 Nov - mail vendor packets to vendors (hopefully earlier)

15 Jan - follow-up to vendors; more follow-up to vendors periodically after this, as necessary

2 Mar - deadline for vendor paperwork and ad info (size)

16 Mar - final deadline for money from vendors and for camera-ready ads

Other decisions made:

We don't have time for a contest for a fest logo. We do have time to start planning one for the NEXT 'fest. in '97.

Seminar idea: "Meet the vendors" 1 hour before show opens. Chance for vendors to talk about new products and what they have.

Table cost: \$35, \$30 for GCCC members

Ticket for weekend (or one day): \$10, \$5 for GCCC member

ReUp Membership at show: \$10

We will need a terminal with POS at the door.

# **October 1995 Club**

# **Meeting**

**Leif Ericsson Day October 12, 199 5** 

### **By Tom Schaefges**

With a few board members missing the meeting went on, Mike Knudsen taking notes for Secretary Sheryl Edwards. We came up **with a**  count of 15 members, counting board members attending. The meeting came to order at  $7:3$ ?

Continued:on *page 5* 

Since our beloved president couldn't make it this month, our Vice-President Rob Gibons conducted the meeting. We started as usual with the Introductions of the people that attended.

We then went right to business, that is, old business flrst.

First. the club's library. The club library is now on disk and ready for any and all to read. You can find it on both the Cup of CoCo BBS and the Glenside West BBS or call one of the board members listed in the front of CoCo 123 and ask for a copy.

Second, Glenside's Annual Picnic, 27 attendees; the food was great. the weather was a bit cold, possibly why the picnic broke up a little earlier this year, but all who came had an good time.

Third, Atlanta CoCo Fest: we had three representatives from Glenside head down this year, *Tony* Podraza, Brian Schubring, and Paul Jerkatis. They filled us in on what happened and **gave** us their Impressions of what they thought of the fest this *year* - all positive. Tony told us about 3 new memberships and the other renewals and how the P. 0. S. [Point Of Sale) system worked great this time.

 $\cup$ 

 $\bigcup$ 

Fourth, Grayslake Ham Fest; Tony had set up a table, brought his system down for people to see and handed out some newsletters and then a problem, the system died the second day. Now this was the weekend just before Atlanta and now a rush to find the problem. Rob Gibbons and I were supposed to meet Tony at his house during that week to help prepare for the Fest. Rob showed up on time, I was a little late, but did show up in time to find Tony flying around back and forth between helping Rob in the garage and Brian Schubring in the house transplanting a motherboard on Tony's system. Well, all seemed to work out alright until we found the damaged boot with a bad kernel and no commands in the right place. In the end, all worked out. however.

New Business - First. Brian is working on a midi pak for all to get their mitz on. It's still in the laboratory, though Brian is hopeful that he will have a working prototype soon. Second, talk of incentives to try to get members to make it to *s*  the meetings a little more often. MORE DEMOS?? Give us your input. Third, nominations were held and the results are in (per approval by those nominees that weren't present):

President:

Tony Podraza Rob Gibbons Sheryl Edwards Brian Schubring Vice-President: Eddie Kuns Mike Knudsen Gene Brooks Tom Schaefges Carl Boll Treasurer: George Schneeweiss Sheryl Edwards Secretary:

**Mike** Knudsen

Sheryl Edwards

Gene Brooks

There you have it!! The nominees, Please show up next month to vote on the person YOU want to run YOUR CLUB!!

# **November, 1995 Meeting**

### **by Bob Swoger**

The meeting began at 7:45 PM after the arrival of some late entrees due to, not only great tasting, but plenteous food at the Springdale Restaurant.

President Eddie Kuns gave a report of the special CoCoFEST meeting two weeks earlier. Of note was the fact that there wasn't enough time for a fest T-shirt logo contest and so Bob Swoger was given the responsibility of finding a new logo with the help of Tony Podraza and Jim Johnson. Table and admission prices shall continue to be low again this year as the fest still continues to pay for itself.

Notably absent was our Secretary, Sheryl Edwards, due to work commitments as her boss and past president Brian Schubring was recovering from surgery and also missing. Because our secretary was missing, we did not have a list of the nominees for our scheduled election. The election was therefore, necessarily. postponed until December. Filling in for Sheryl was yours truly. Bob Swager.

The business meeting adjourned at 8:15 PM. YES. EIGHT-FIFTEEN! and we began the demos. The first demo was a program called CoCo Registry. Do you remember answering one of those club questionnaires that asked not only your name. address and phone number. but also more details about your computer setup and other personal interests? The CoCo Registry puts all this gathered information about CoCo users into a single program that provides search routines using a template you create from prompts and reports all the information gathered on those users. Not only is the screen layout very good and colorful with the names of the users highlighted separately in one window while the total information of address and phone number appears in another window using plenty of color to show off the CoCo's capabilities. the program also zooms in tighter on those windows for easier reading by those users that have been enjoying their CoCo's for over 15 years. now.

Perhaps the database for this program will be updated by a Glenside Champion who will gather the necessary information about all of the Glenside members. This would improve the attractiveness of this program to be a better selling product for this vender.

The next demo was a TOSHIBA T2000SX 386 16 MHZ MSDOS machine running an emulator. Paul and Eddie Kuns could hardly be torn away playing old games from a list that included ARKANOID. ADASTRA. DOOM-DARK'S REVENGE. DEATH CHASE. JETPAC. POGO. TEMPEST. PAPERBOY. VIRUS. SAM STOUT. FRED. HOBBIT. KONG. and FREEZBEE just to name a few. We noted that there are some short comings with emulators which include sound and joystick operation that doesn't necessarily act as well as the original machine. Also noted is the difficulty of moving these programs from your original storage media to a MSDOS hard drive. We also noted the fact that unlike many machines like Atari, Tl and Commodore that our beloved CoCo was made so well that the machines are out living the owners making emulators less important to our users than the emulators of other platforms.

The third demo was a quick and easy menuing system called LogiCall running on the same computer that ran the emulator. This program provides a menu when the computer is booted up. It allows launching of programs by pressing only a few keys and <ENTER> which proved far faster than launching programs with the use of MSDOS or windows. It is based around user maintained menu boards and user maintained simple batch flies. It also contained a collection of public domain utilities, some familiar to OS9 users. As this program is presently in the beta test phase. several members took a copy home for test.

The demos were over at 9:30 PM.

PLEASE NOTE THAT WE HAD AN HOUR and FIFTEEN MINUTES OF DEMOS! It was suggested at THE MEETING AFTER at the Springdale Restaurant by Dave Barnes that a meeting with more concentration on demo's might get more of the membership out to meetings as our meeting attendance has fallen below 25 for the last two meetings. Also noted by Rich Bair and George Schneeweiss was the fact that we had 100% turnout at the restaurant meeting!

*<u>\$hare your</u>* **favorite programs ;n a demo at the**  *next* **meeting!**  6---

# **CoCo Fest Committee Meeting Minutes**

The November 18th meeting began at 8:20 PM following the pizza dinner. The minutes of the previous October 18, 1995, meeting were read by Sheryl Edwards.

The first item of business was the logo for the cover. **tees** and buttons. No work had been done on the logo *yet* but Bob received ideas from the group at this meeting. A CoCo setup was a possible idea for a logo with some message 'ON THE SCREEN'.

Bob Sweger reported that thing are a bit different in regards to getting the tees in that Annette no longer works for PROMAC. Annette still knows who to get prices from to keep the cost low. Annette needs to know the quantity needed.

A current roster shall be at the POS terminal at the door.

Dave Barnes has confirmed that he will print the tickets.

Carl Boll has confirmed that he will take care of the mugs.

John Chasteen needs the logos for buttons by the first of January.

There shall be no requirement for advertising for auction items. Tony. Rob and Tom shall scrutinize what items are to be auctioned so that no vendor will lose a sale. Mike Knudsen and Sheryl Edwards shall again cover the auction.

Clarification was made about new membership and re-ups. A plastic bag will be prepared for the incentive that contains such things as news letters. pens. key rings, new member disks and other such items. If the membership is new-he gets it all. If a late paying old member-pull the new member disk and maybe the newsletters-he probably has them already. If the person wants membership until end of 1997 - collect \$25 Instead of \$10. The current member can extend membership to end of 1997 and get the bag with newsletters and disk deleted. The new and re-up paid \$10 for

 $\cup$ 

fest ticket - The old member paid \$5 for that ticket. [The \$25 dollar suggestion was voted down, we will only do the S10 deal.]

Sheryl suggested that Disney type games the club has left could be given to those with youngsters 12 years old or less.

Table for the fest were the next item of business. Tom needs help in that he is a vendor and also has to get the tables moved. Two trucks are needed. Tom has one. Sheryl will supply the other. Volunteers are needed and must sign up to be present at the proper time to get the tables from the truck into the inn and back to the truck again.

Rob will peruse public service radio announcements for the fest.

At the October meeting Bob suggested a pre-fest get together of the vendors and attenders so that the vendors might introduce themselves and tell the public of the special goodies that they brought to delight the buyers. Tom gave a vendors point of view of why this might not work. Eddie came up with an idea to pass a microphone around on the floor to accomplish the same end. This idea was considered more acceptable. Event would begin after there was no more line of people trying to get into the fest. In this regard there would be no seminars started until one hour after the fest starts - 11 AM.

Discussion was given to the hospitality room. The famous corner might provide space for this activity if Rob and Tony are not pleased with the room at the inn. All that would be needed would be chairs and water and maybe TV. Goodies would be nice but not necessary. Maybe a CoCo setup could be provided to *try* out some software-no piracy. please! Further discussion on this topic will pick up again at the next meeting.

OS-9 is to be printed and talked up more as there are folks that feel that we have not done this enough in the past and it should be known that great and important strides have been made for the OS-9 user.

In regards to signs. Rob said he was unable

*I have never used a Tandy MC-10, in fact I have only seen a few of them, but* I *love* virtuous *small computers. Rogelio, who seems to be doing* more *than anybody* to *keep this charming machine doing*  useful *work, explains these virtues at the* end *of his article.* 

*Rogelio will cover* the CoCo 2 & *3's expansion port*  next *issue* 

# **Micro Color Computer [MC 1 O] Expansion Port by Rogelio Perea**

This document contains the basic information about the expansion port of the MC-1 0.The port is of the standard 34-pin style, where you can use a connector and cable like the ones used for floppy disk drives. The MC-10's expansion port is said (by Tandy on the MC-10's Service Manual) to be capable of being used with external memory modules or ROM software modules; since the MC-10's introduction and demise. only a 16k RAM Pak appeared in the market. at least, from Tandy's side.

All the CPU related signals are present on that port, so for \*that\* special project you have on hand. almost anything can be hooked over In there. I also provide at the end of this document the rather small memory map supplied with the MC-10 Service Manual. Further information about the MC-10 and its ins and outs will be posted on Compuserve. the Atlanta Computer Society BBS (ACSBBS) CoCo SIG and on Huff & Puff BBS CoCo Cabana section (Phoenix AZ). Also, any new notices regarding these postings will be left on FidoNet's CoCo\_echo and on bit.listserv.coco as they come around. With luck, the Information will also be made available on PRINT on any CoCo related newsletter still alive (try Glenside's  $CoCo<sup>2</sup>123$ ).

The 1/0 Connector on the back of the MC-10 has the following assignments:

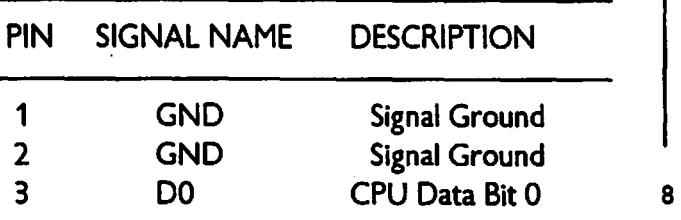

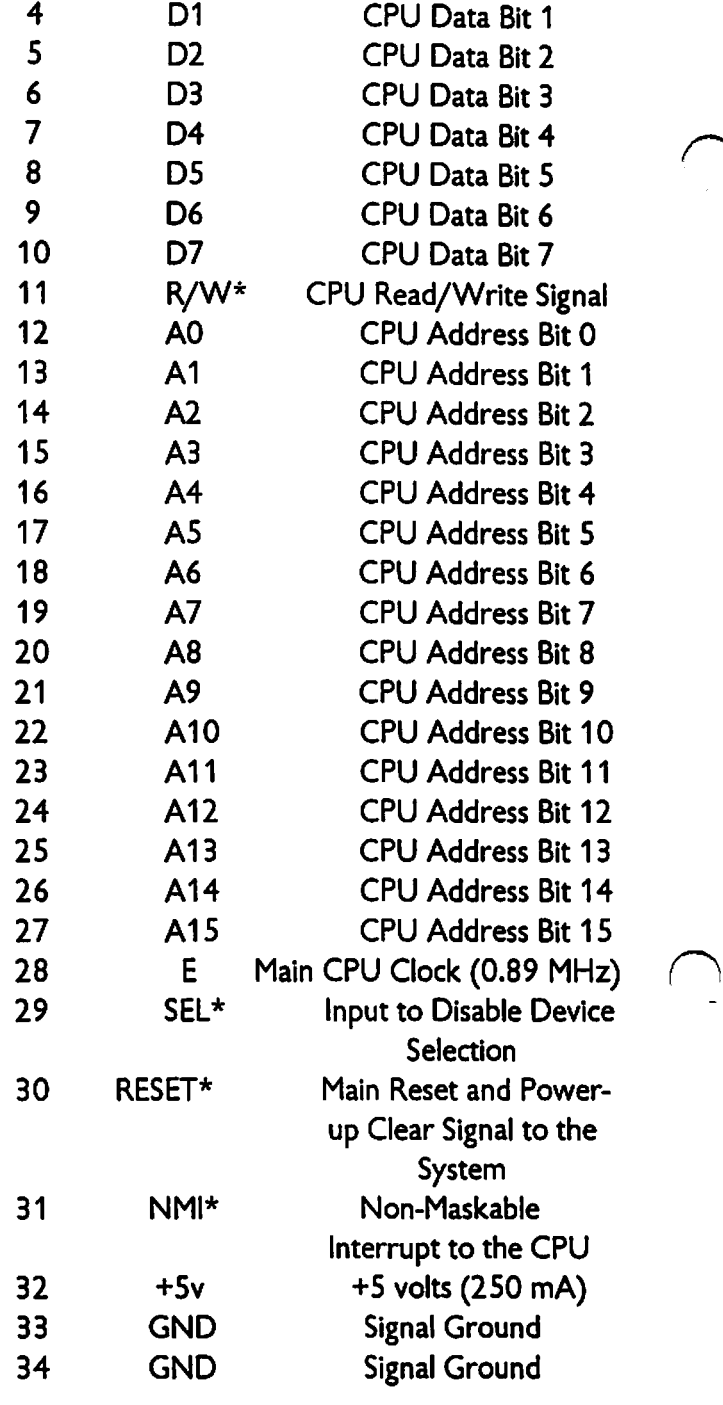

All the signal names ending with a  $*$  mean that the signal is Active-Low: that is, a zero ( contact with GND) is required to enable that particular signal. The (brief) memory map for the MC-10 follows:

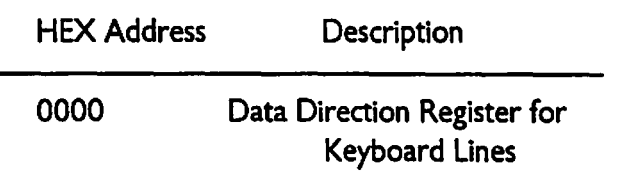

*Continued on* **page 9** 

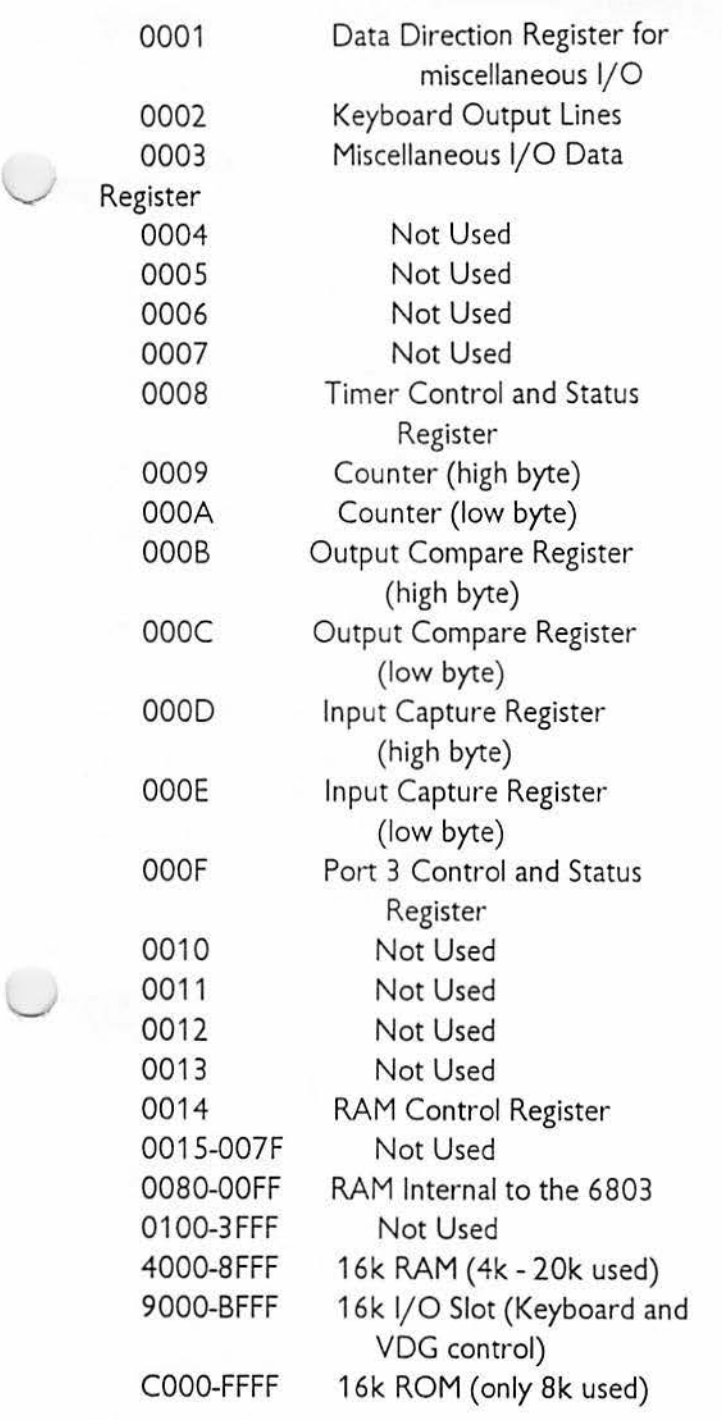

On a last note, the MC-10's memory map is divided into four 16k blocks using a 74LS155 with four OR gates and two inverters, these providing Device Selection in the MC-10. The first 16k segment is not used externally to the CPU. The next 16k segment is used for System RAM. The third segment is used to read the keyboard and to write to the VDG control register: the final 16k is reserved for system ROM.

Both sections of the LS155 are used so that all of the device selects may be gated with E.

while the CPU write signal for the RAM is gated with a WIN\* (window) signal. The disable input to the LS155 are tied through an inverter to the expansion port and to a pull-up resistor. This allows an external device to change the MC-10 memory map. Also. the disable signal for the memory write is ORed with A12 to prevent a complete overlap of the 4k of RAM into the 16k memory map segment.

I believe this information should be valuable to anyone trying to make a particular gadget for the MC-10, or maybe it is valuable to someone just seeking a little more knowledge about this somewhat "obscure" computer that Tandy at one time made available. The MC-10 is an excellent machine on which to do specialized tasks: alarm systems. lighting systems (been thinking of developing such for some heavy metal friends of mine)... while one might argue that a 8088 PC is better equipped, or a CoCo 1/2 are easier because of extras, nothing can beat the MC-10's size and price these days (free?).

More information soon.....

#### *Continued from page* 7

to come up with ceiling hangers. Dave will make an effort to come up with something in less than two weeks.

The start and stop times were considered next. As it stands now the show times shall be:

Saturday 10 AM to 5 PM

Sunday 10 AM to 3:30 PM

Brother Jeremy shall have the Sunday hour between 8:45 and 9:45 AM to give more folks opportunity to come to his service.

Sunday 3:30 PM is to be the official close of the show with no one being kicked out but for those staying around maybe help the vendors pack.

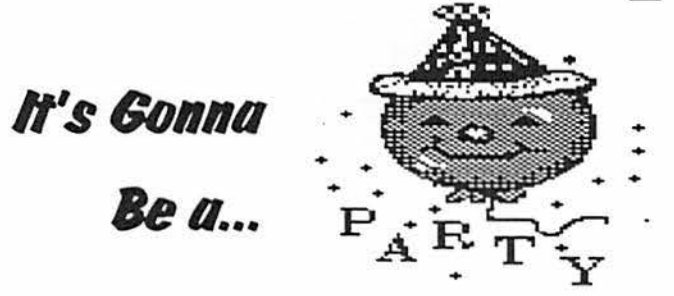

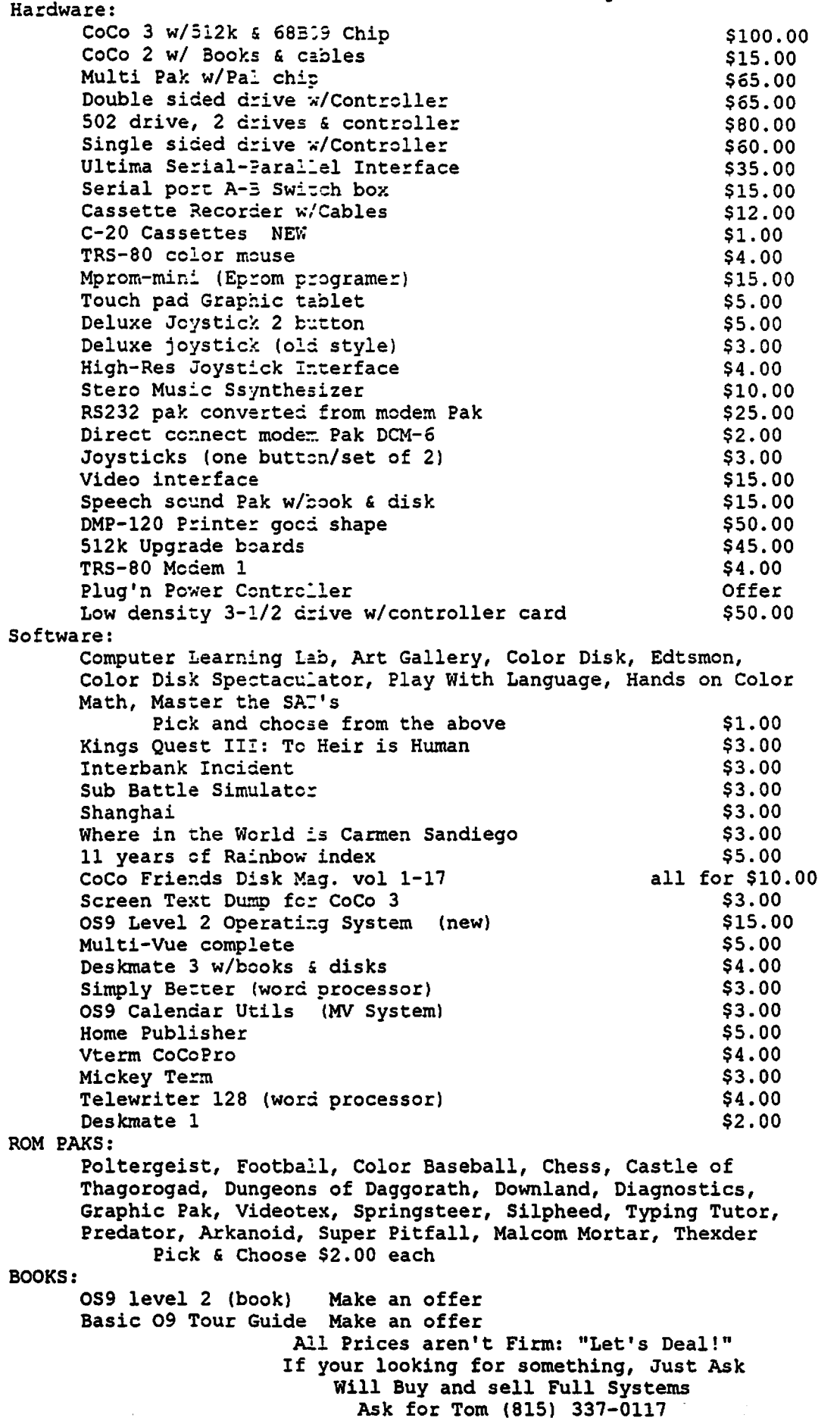

\*\*\*\* FLASH \*\*\*\* FLASH \*\*\*\* FLASH \*\*\*\* \*\*\* NEWS RELERSE \*\*\* NEWS RELERSE \*\*\* NEWS RELERSE \*\*\* Here are the  $5$  " $\rm W's$ " \\'HO'? The Glenside Color Computer Club of Illinois presents \\'HAT? The Fifth Annual "Last" Chicago CoCoFEST! \\'HE:\? April 13th & 14th, 1996 (Sat. 10am-5pm; Sun. 10am-3:30pm) \\"HERE? HOLIDAY INN ELGIN (A Holidome Indoor Recreation Center) 345 W. River Road (A city block from I-90 & IL-31) Elgin, Illinois (Same great location as last year!) Overnight room rate: S57.00 (plus 10% tax) Call 1-847-695-5000 for reservations. Be sure to ask for the "Glenside" or "CoCoFEST!" rate. !!!!! THERE IS A LIMITED SUPPLY OF ROOMS BLOCKED OUT FOR THE FEST !!!!! !!!!! RESERVE YOUR ROOM EARLY - THESE ROOMS WILL BE RELEASED FOR !!!!! !!!!! REGULAR RESERVATIONS ON MARCH 28, 1996, AND WILL NOT, !NOT! !!!!! !!!!! BE AVAILABLE TO THE FEST ATTENDEES !!!!!! >>>>> YOU MUST REGISTER UNDER "COCOFEST" TO GET THIS RATE <<<<< \\'HY? A. To provide vendor support to the CoCo Community B. To provide Community support to the CoCo Vendors C. To provide educational support to new users. D. TO HAVE AN OUTRAGEOUSLY GOOD TIME!!!!! And now, the "H" word. HOW MUCH? General Admission. non-members: S10.00, whole show Current members for 1996: S 5.00, whole show (PLUS SASE or S .50 postage & handling) \*\*\*\*\*\*\*\* Children 10 and under - FREE For Glenside Membership (S15.00) and advance ticket sales, contact: George Schneeweiss, Treasurer Glenside Color Computer Club  $RR#2$  Box 67 (or  $13450 \text{ N } 2700 \text{ E}$  Road) Forrest, IL 61741-9629 For further information, general or exhibitor, contact: Tony Podraza, VP, Special Evnts, GCCCI

u

847-428-3576, \'OICE 847-428-0436, BBS

Eddie Kuns. Senior \'ice President, GCCCI 708-820-3943, \'OICE EddieKuns@delphi.com EddieKuns (DELPHI)

#### **Meeting Location:**

Glenside Public Library 25 West Fullerton Avenue Glendale Heights, Illinois 60172

#### **Directions:**

The Library is on Fullerton Avenue, about one-half mile West of Bloomindale Road. Fullerton is about one mile South of Army Trail Road and about one mile North of North Avenue (Route 64). Bloomingdale Road is about two miles West of Route 53/I-355/the North-South Tollway.

# **Next Meeting Date February 8, 1996 March 14, 1996**

Glenside Color Computer Club 31 South Edgewood Avenue Lombard, IL 60148

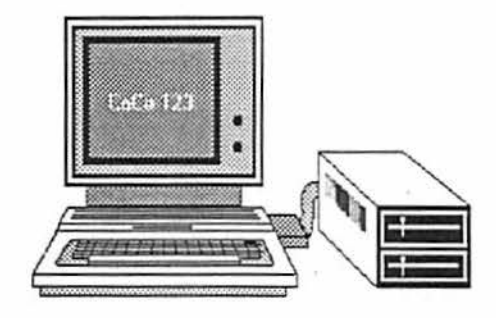

.

I I

I

 $^{\mathrm{+}}$ 

 $\overline{\phantom{a}}$ 

If the number next to your name Is NOT 96 or greater, your membership **k~** *~rJ.* Dues *o.re~;S':oo .Rr,,- 11'1' See page Z for romavel information*